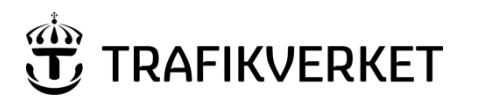

**Skapat av (Efternamn, Förnamn, org) Dokumentdatum Ev. ärendenummer**

Sophia Trossvik Ljungkvist 2023-03-10 Driftsättning 2023-03-14

# Releasenotes Planno (version 3.2)

# Övriga rättningar och ändringar

## Möjlighet för externa användare att plocka bort sista dagen i en annonsering så att annonseringen går att plocka bort helt och hållet<sup>1</sup>

Som en extern användare i Planno går det nu att ta bort en annonsering helt och hållet. Detta för att underlätta annonseringshanteringen och inte behöva ta hjälp av Support Järnväg varje gång en annonsering ska tas bort.

# Ändring av tillåtet antal tecken i Planno

Vi har gjort en förändring av tillåtet antal tecken, från 43 till 120, som kan skrivas in när metavärden fylls i under kategorierna bokning, övrigt och tågsammansättning. Detta för att underlätta möjligheten att skriva ut tex fullständiga namn på trafikplatser som annars riskerar att bli förkortade.

# Buggrättningar

1

Behörighet saknas att skapa upp annonsering från underlagsvyn Vi har nu rättat så att användare kan komma åt och skapa annonsering i Plannos underlagsvy.

Ctrl+klick fungerar inte för att markera flera olika tåg i "Kopiera annonserat tåg" När man väljer "Kopiera annonserat tåg" och tåg söks ut i ett intervall går det nu att markera det antal tåg man själv vill med Ctrl+klick.

#### Söka annonsering med datumspann över flera tågplaner ger inga träffar

När man angivit ett datumintervall för utgångsdag som täcker två eller flera tågplaner ska alla annonseringar med utgångsdag inom intervallet visas vid sökning.

#### Tåg syns inte i aktivitetsvyn om man söker ut en trafikplats med gemener

Man får nu träffar på tåg i aktivitetsvyn även om man manuellt skriver in trafikplatsförkortningar i rutan för "Station" och oavsett gemener eller versaler.

<sup>1</sup> Denna ändring driftsattes redan den 22/12 2022

## Tillägg av station i Kopiera Annonserat tåg kraschar Planno

Det går nu att lägga till en station när man kopierat ett tåg och generera om stationer utan att Planno kraschar.

Skapade undantag döljs när man filtrerar på annonserat tågnummer

Underlagsrader visas nu vid filtrering på annonserat tågnummer.